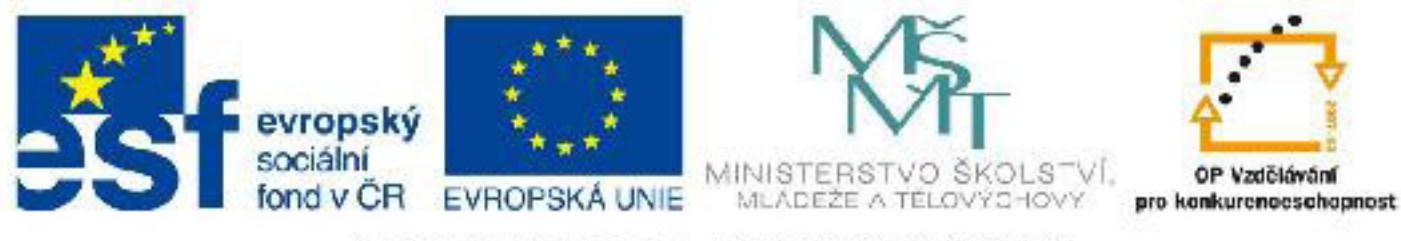

## INVESTICE DO ROZVOJE VZDĚLÁVÁNÍ

### **Název: VY\_32\_INOVACE\_PG4109 Řádkové a blokové HTML prvky**

Autor: Mgr. Tomáš Javorský

Datum vytvoření: 09 / 2012

Ročník: 3

Vzdělávací oblast / téma: webdesign, počítačová grafika

Anotace: Seznamuje s rozdíly mezi řádkovým a blokovým prvkem, s tím, které prvky jsou blokové a které řádkové a také s tím, jak převést řádkový prvek na blokový a naopak. Dokument je určen k teoretické prezentaci před vlastní praktickou činností.

# **Řádkové a blokové HTML prvky:**

### **1. Řádkové prvky**

Jsou HTML prvky (značky), které lze umístit do řádku textu a zaberou na šířku a výšku jenom tolik místa, kolik zabírá jejich obsah. Jsou to např. prvky: obrázek - <img> zvýrazněný text - <em></em>, <strong></strong> odkaz <a></a>

#### **2. blokové prvky**

**J**sou HTML značky, které (pokud není ve stylech nastaveno jinak) zabírají celou dostupnou šířku např. celou šířku obrazkovky nebo celou šířku okna). Jsou to například:

nadpis <h1></h1>, <h2></h2> ... atd. odstavec <p></p> oddíl dokumentu <div></div> seznamy <ul></ul>, <ol></ol> položky seznamu <li></li> tabulka <table></table>

Každý řádkový prvek lze pomocí CSS stylu změnit na blokový a každý blokový prvek lze pomocí CSS stylu změnit na řádkový.

Chceme-li vytvořit **z blokového prvku řádkový prvek**, musíme do definice stylu příslušného prvku přidat vlastnost **display:inline**

např. h1 {display:inline; ... další vlastnosti ... } - takto definovaný nadpis první úrovně se bude zobrazovat v řádku spolu s ostatním textem

Chceme-li vytvořit **z řádkového prvku blokový prvek**, musíme do definice stylu příslušného prvku přidat vlastnost **display:block**

např. a {display:block; ... další vlastnosti ... } - takto definované odkazy zaberou na šířku celý dostupný prostor (budou tedy na samostatném řádku).

**Pokud má řádkový prvek nastaven styl display:block; lze ze jej graficky formátovat stejně jako blokový, lze mu tedy nastavit vlastnosti width (šířka), height (výška), padding (vnitřní okraj), margin (vnější okraj), border (rámeček) a také vlastnosti pozadí background-color, background-image, background-repeat a background-position.**